## **Programming Manual**

## **BENINCA TOGO 2WV**

## Programming of your new remote control:

There are several methods for programming your new remote control.

Please note: if you keep the programming button of your receiver pressed down too long, you will erase the programming code of all of your remote controls that have already been programmed

From a remote control that has already been programmed:

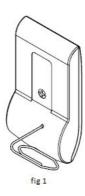

- 1. With a sharply pointed object, press the hidden button on the back of your already-programmed remote control or press the hidden button found next to the battery in the inside of your remote control (fig 1). Let it go.
- 2. The LED light of your already-programmed remote control illuminates. Wait 5 seconds. The LED light of your already-programmed remote control turns off.
- 3. During the next 10 seconds, press a button on your new remote control. Let it go.
- 4. Wait 10 seconds.
- 5. Your new remote control is programmed.

## From the receiver:

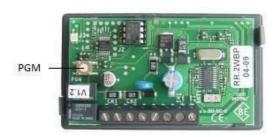

- 1. Open the casing of your receiver. It is located next to your motor.
- 2. On the receiver circuit board, press the programming button (PGM). The LED light of the receiver illuminates. Let the button go.
- 3. In the next 10 seconds, press a button on your new remote control. Let it go.
- 4. Wait 10 seconds.
- 5. Your new remote control is programmed.